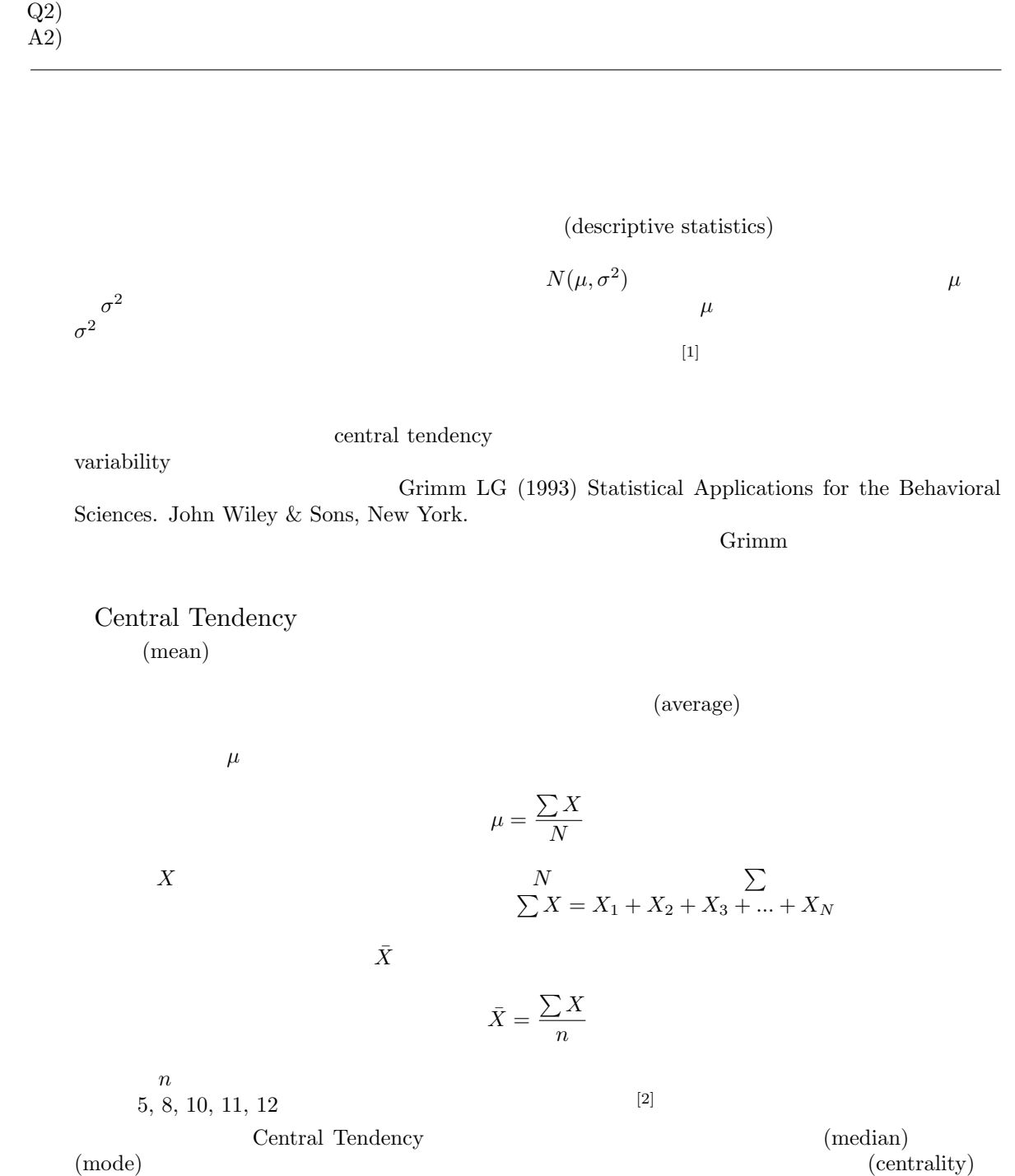

 $(A1)$ 

 $[1]$ 

 $\begin{array}{c} \text{Q1)} \\ \text{A1)} \end{array}$ 

[2]  $\mu = (5 + 8 + 10 + 11 + 12)/5 = 9.2$ 

$$
X - \bar{X}
$$
  
\n0  
\n0  
\n
$$
\sum x = \sum X - \bar{X} = 0
$$
  
\n0  
\nA  
\n2,4,6,8,10  
\nA  
\n0  
\nB  
\n13  
\n14  
\n
$$
\bar{X} = \frac{n_1(\bar{X}_1) + n_2(\bar{X}_2) + ... + n_n(\bar{X}_n)}{n_1 + n_2 + ... + n_n}
$$
  
\nSAT  
\nSAT  
\n
$$
= \frac{425,470,410}{17}
$$
  
\n
$$
\frac{20-39}{18}
$$
  
\n
$$
= \frac{425,470,410}{17}
$$
  
\n
$$
= \frac{17}{18}
$$
  
\n
$$
= \frac{20-39}{18}
$$
  
\n
$$
= \frac{425,470,410}{17}
$$
  
\n
$$
= \frac{17}{18}
$$
  
\n
$$
= \frac{20-39}{18}
$$
  
\n
$$
= \frac{40-59}{18}
$$
  
\n
$$
= \frac{60+1}{18}
$$
  
\n
$$
= \frac{17}{18}
$$
  
\n
$$
= \frac{17}{18}
$$
  
\n
$$
= \frac{17}{18}
$$
  
\n
$$
= \frac{17}{18}
$$
  
\n
$$
= \frac{17}{18}
$$
  
\n
$$
= \frac{17}{18}
$$
  
\n
$$
= \frac{17}{18}
$$
  
\n
$$
= \frac{17}{18}
$$
  
\n
$$
= \frac{17}{18}
$$
  
\n
$$
= \frac{17}{18}
$$
  
\n
$$
= \frac{17}{18}
$$
  
\n
$$
= \frac{17}{18}
$$
  
\n
$$
= \frac{17}{18}
$$
  
\n
$$
= \frac{17}{18}
$$
  
\n
$$
= \frac{17}{18}
$$
  
\n
$$
= \frac{17}{18}
$$
  
\n
$$
= \frac{1
$$

$$
\mu = \frac{\sum Xf}{\sum f}
$$

 $[8]$ 

 $[3]$   $(2+4+6+8+30)/5=10$   $-8, -6, -4, -2, 20$  $\,$  B  $\,$  A  $\,$  $[4] \qquad \qquad \mbox{(grand mean)}$ 

 $\left[5\right]$  Scholastic Aptitude Test

[6]  $(220 \times 425 + 178 \times 470 + 192 \times 410)/(220 + 178 + 192) ≈ 433.69$ 

 $[7]$ 

 $[8]$ 

## Mackey  $\blacksquare$

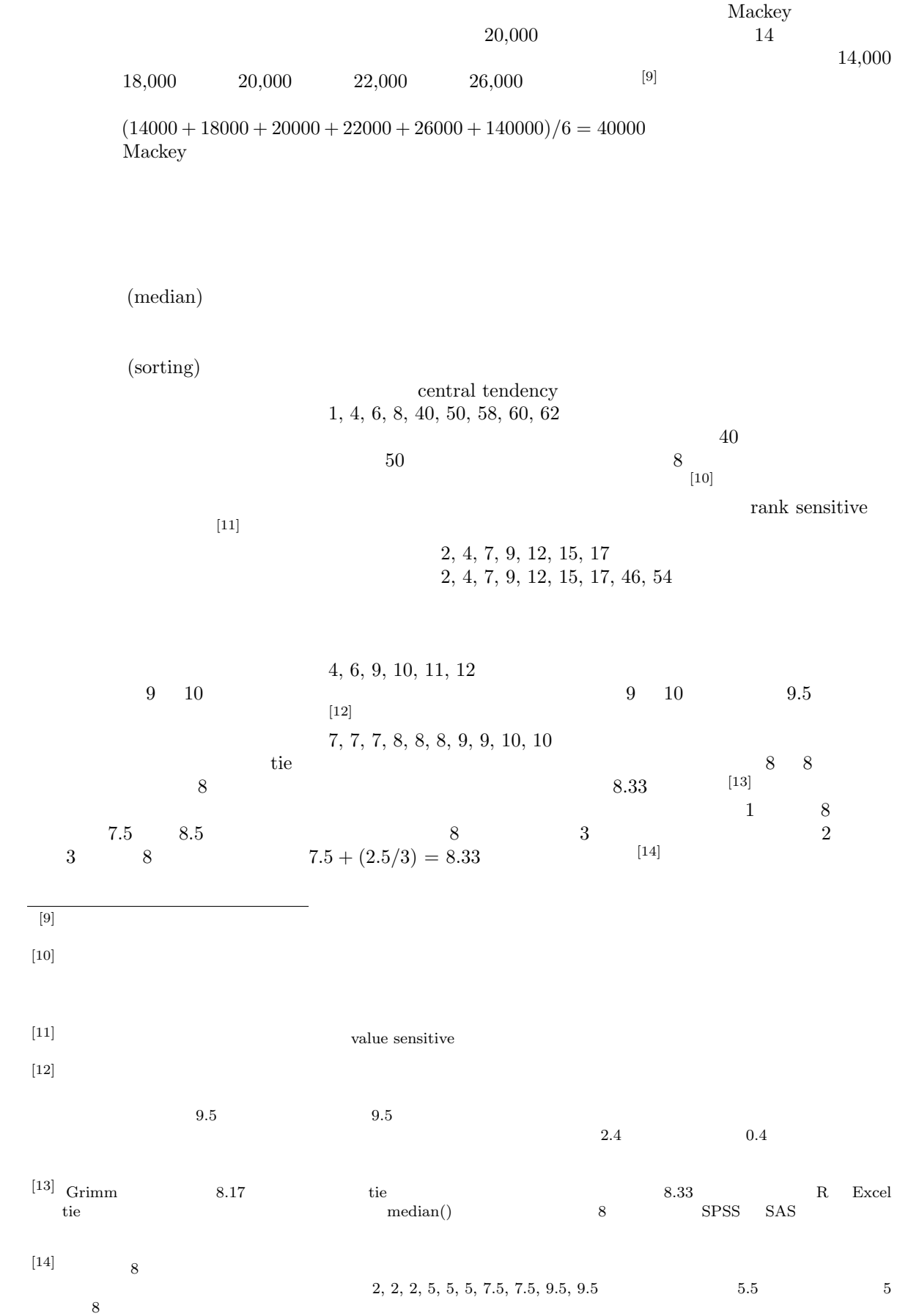

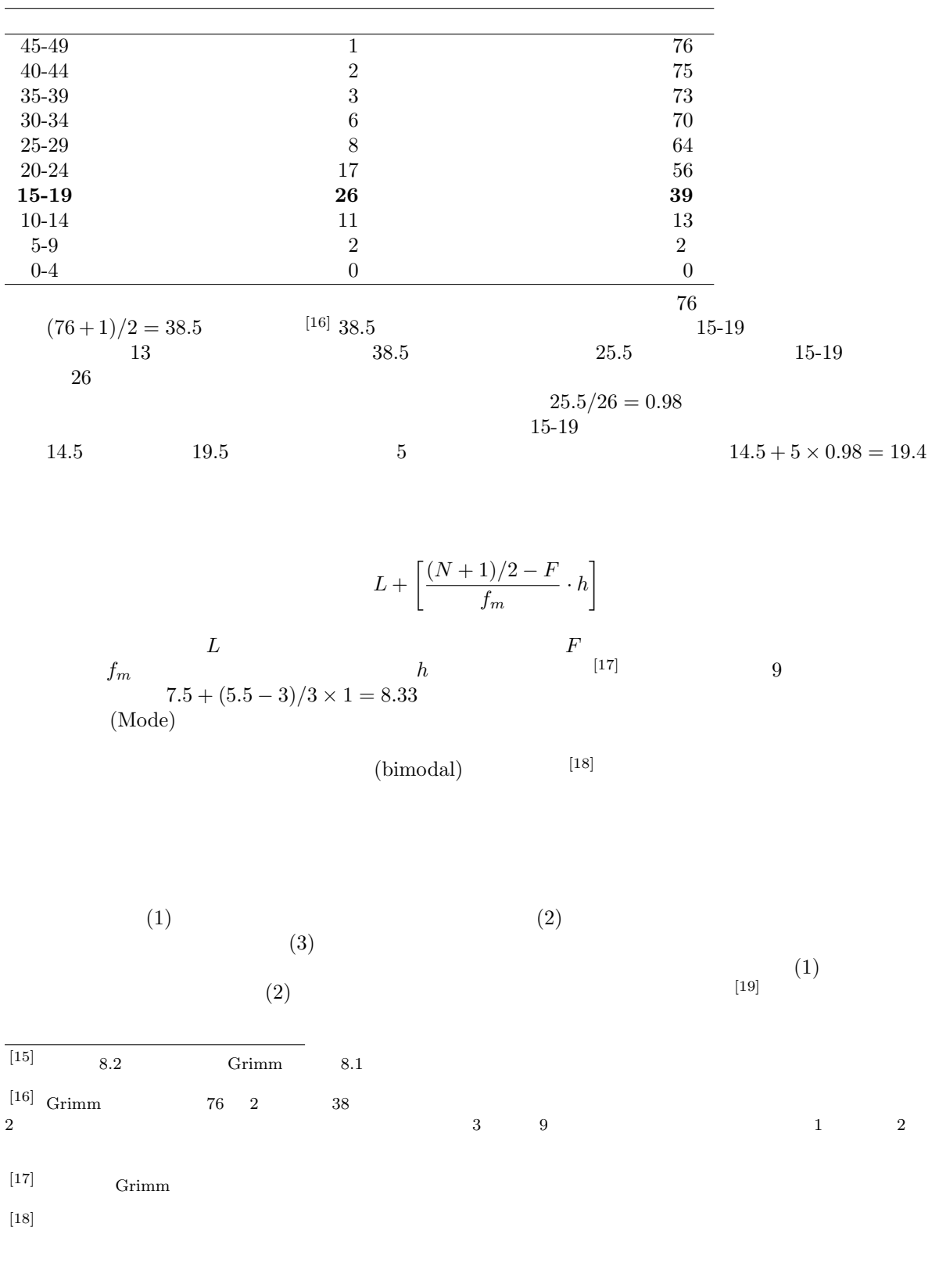

 $[19]$ 

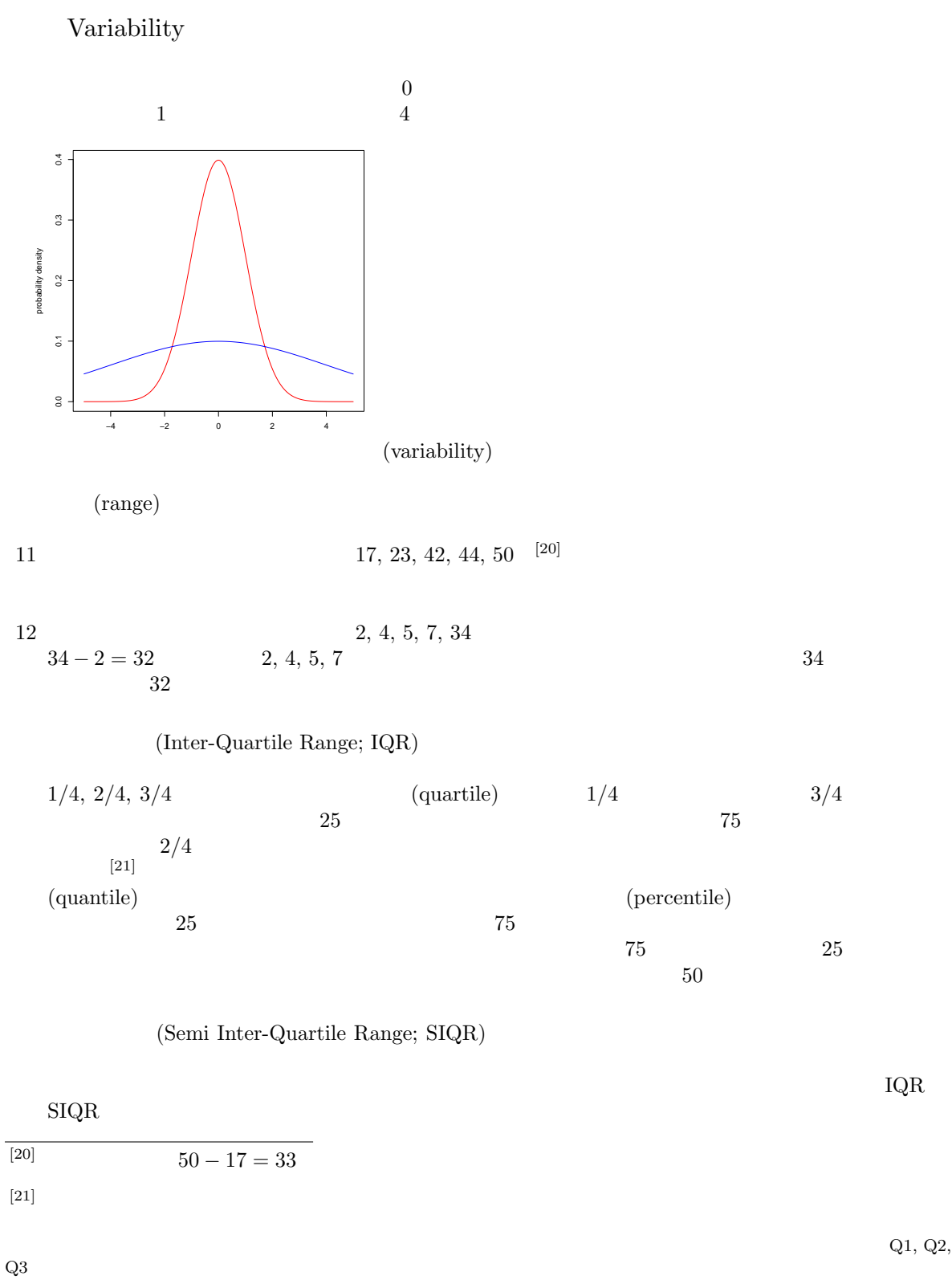

 $13$  28  $28$   $50.5, 58.0, 47.5, 53.0, 54.5,$ 61.0, 56.5, 65.5, 56.0, 53.0, 54.0, 56.0, 51.0, 59.0, 44.0, 53.0, 62.5, 55.0, 64.5, 55.0, 67.0, 70.5, 46.5, 63.0, 51.0, 44.5, 57.5, 64.0 kg  $(22)$ (mean deviation)

14 A 11, 12, 13, 14, 15, 16, 17 B 5, 8, 11, 14, 17, 20, 23  $14$  B A B  $\mathbf A$ 

$$
MD = \frac{\sum |X - \mu|}{N}
$$

$$
\rm (variance)
$$

 $V$ 

 $V = \frac{\sum (X - \mu)^2}{N}$ N  $\begin{array}{lll} \text{[23]} & n & \text{if} & n - 1 \\ \text{if} & n - 1 & \text{if} & \text{[unbiased variance)} \end{array}$  $V_{ub}$  $V_{ub} = \frac{\sum (X - \bar{X})^2}{(x-1)^2}$ 

$$
V_{ub} = \frac{m(n-1)}{n-1}
$$

(standard deviation)

Mean $\pm 2SD^{[24]}$  95  $14$  $14$ (standard error)  $\qquad \qquad \text{(coefficient of variation)} \sqrt{N}$  $N$  $[25]$  (standard error) SD SE

 $100$ 

を用いて, こうで, こうで, こうごう にっぽん モール・コード エクスティックス

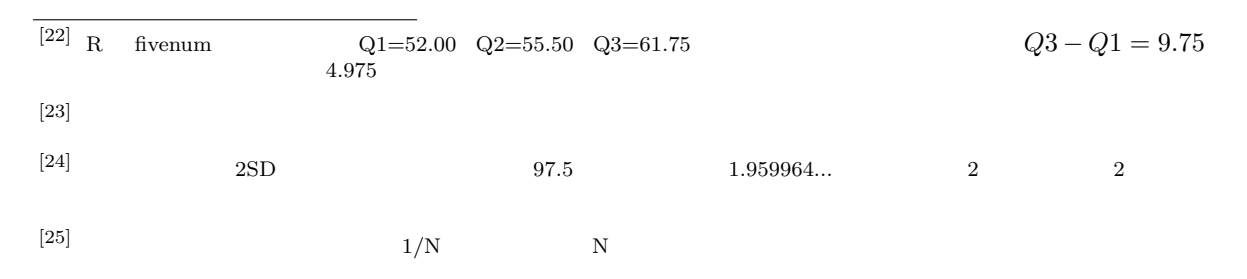